# **COMP 322: Fundamentals of Parallel Programming**

**https://wiki.rice.edu/confluence/display/PARPROG/COMP322**

## **Lecture 33: GPGPU Programming with CUDA**

**Vivek Sarkar Department of Computer Science Rice University vsarkar@rice.edu**

COMP 322 Lecture 33 11 April 2011

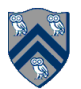

## **Acknowledgments for Today's Lecture**

- **Handout for Lecture 33**
- **David B. Kirk and Wen-mei W. Hwu. Programming Massively Parallel Processors: A Hands-on Approach. Morgan Kaufmann Publishers Inc., San Francisco, CA, USA, 1st edition, 2010.**

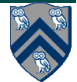

## **Announcements**

- **Homework 7 due by 5pm on Friday, April 22nd**
	- —**Send email to comp322-staff if you're running into issues with accessing SUG@R nodes, or anything else**

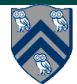

## **Why GPUs?**

#### • **Two major trends**

- **1. Increasing performance gap relative to mainstream CPUs** 
	- **Calculation: 367 GFLOPS vs. 32 GFLOPS**
	- **Memory Bandwidth: 86.4 GB/s vs. 8.4 GB/s**
- **2. Availability of more general (non-graphics) programming interfaces**

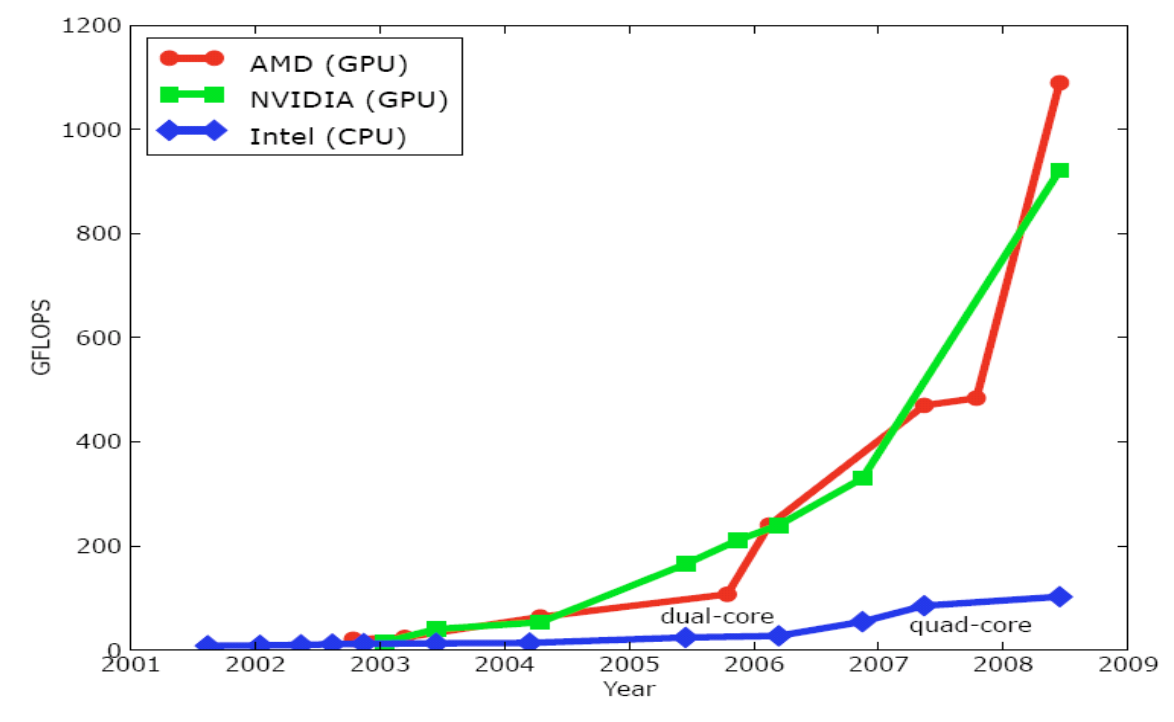

— **GPU in every PC and workstation – massive volume and potential impact** 

**4 COMP 322, Spring 2011 (V.Sarkar)**

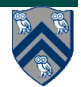

## **What is GPGPU ?**

- **General Purpose computation using GPU in applications other than 3D graphics**  —**GPU accelerates critical path of application**
- **Data parallel algorithms leverage GPU attributes** 
	- —**Large data arrays, streaming throughput**
	- —**Fine-grain SIMD parallelism**
	- —**Low-latency floating point (FP) computation**
- **Applications see GPGPU.org**
	- —**Game effects (FX) physics, image processing**
	- —**Physical modeling, computational engineering, matrix algebra, convolution, correlation, sorting**

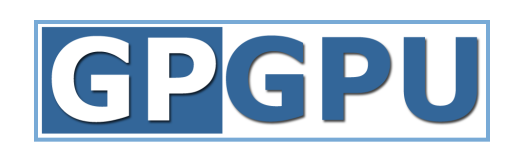

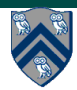

## **Traditional vs. General Purpose GPUs**

• **Traditional graphics pipeline (Figure 10.3, Lin & Snyder)** 

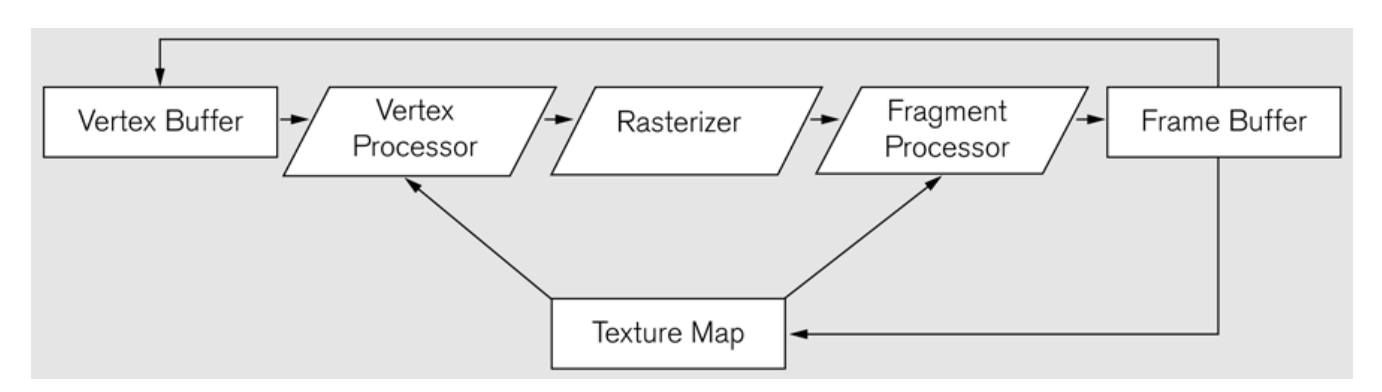

• **General-purpose GPU (Figure 10.4(b), Lin & Snyder)** 

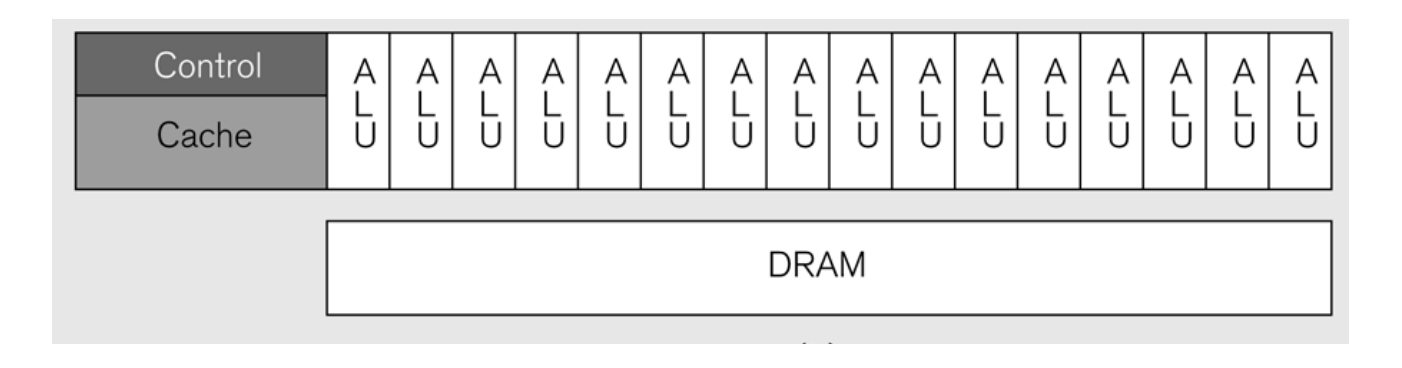

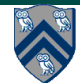

## **CPUs and GPUs have fundamentally different design philosophies (Figure 1)**

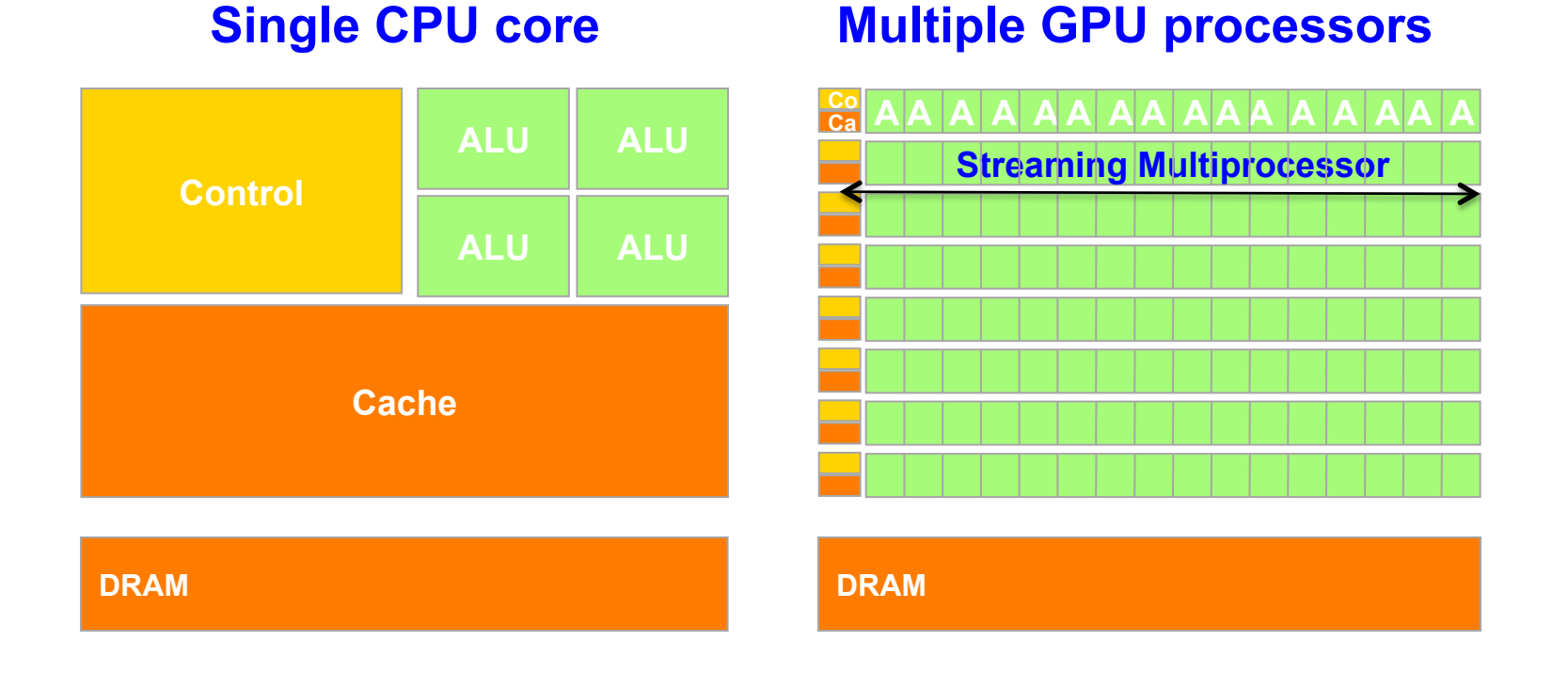

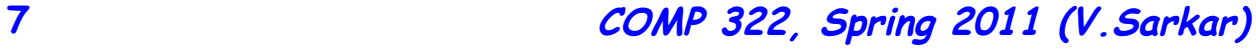

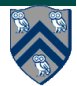

# **Some applications that are wellsuited for GPU execution**

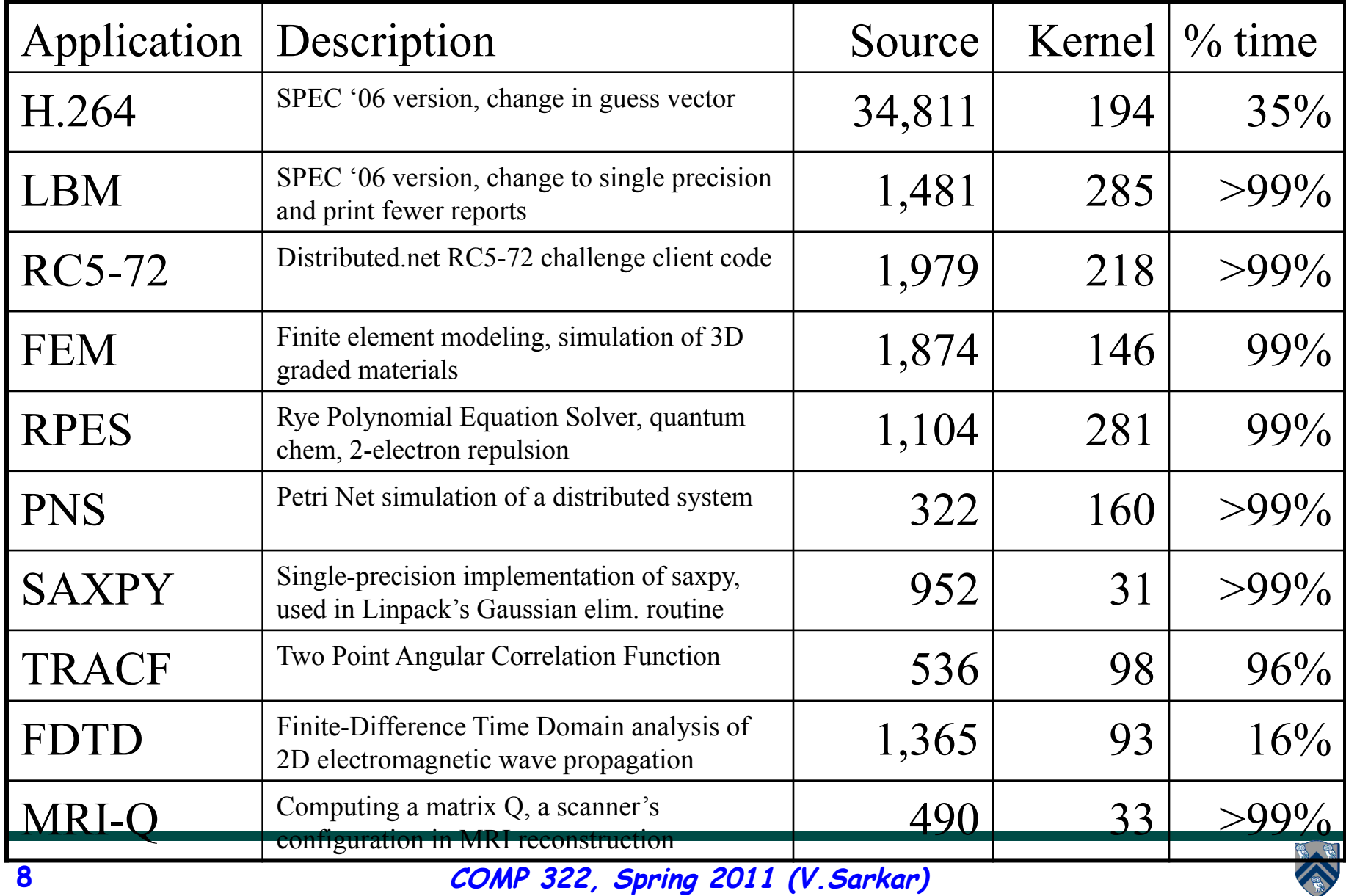

## **Speedup of these applications relative to a single CPU core**

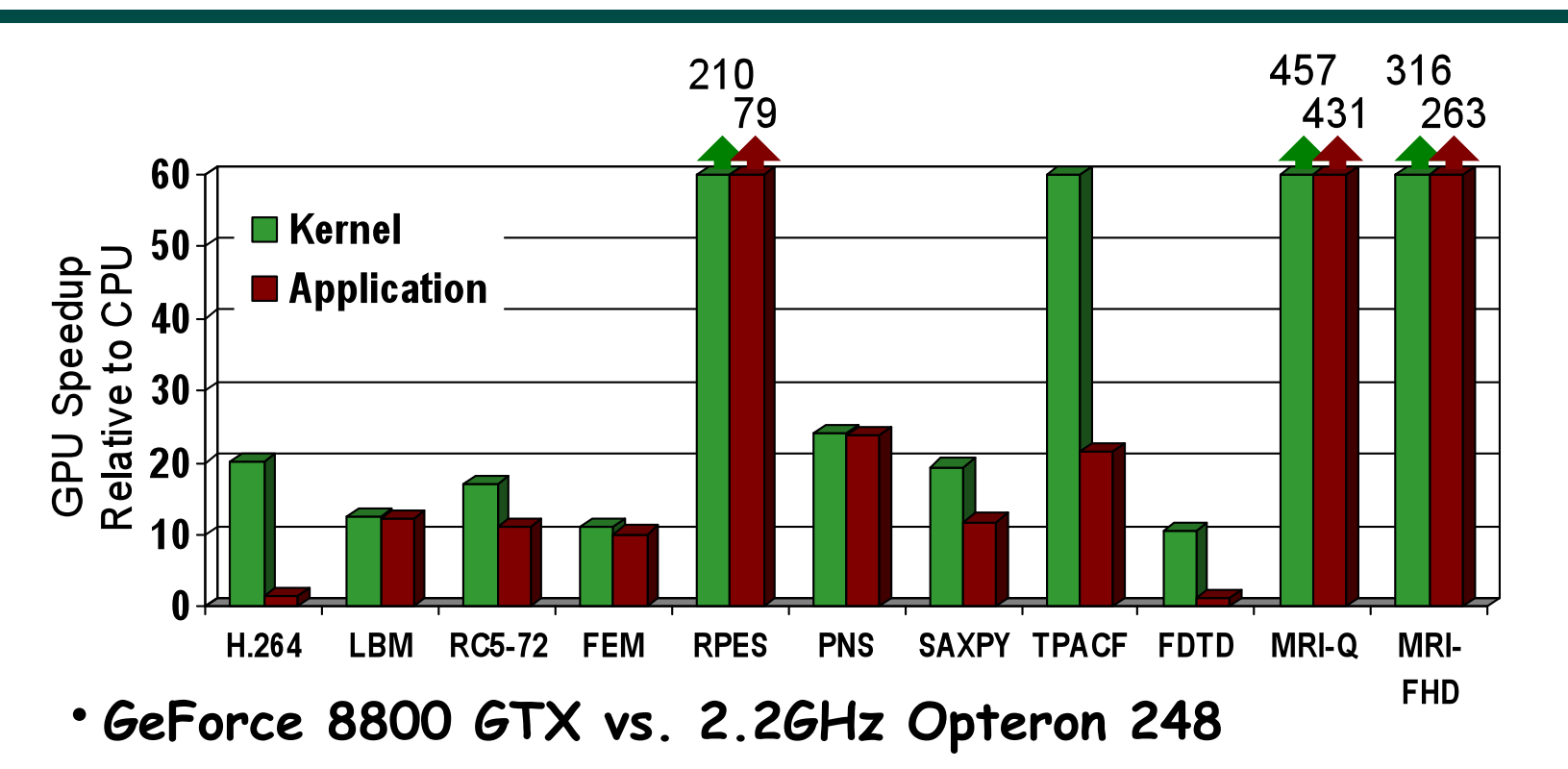

- **10**× **speedup in a kernel is typical, as long as the kernel can occupy enough parallel threads**
- **25**× **to 400**× **speedup if the function's data requirements and control flow suit the GPU and the application is optimized**

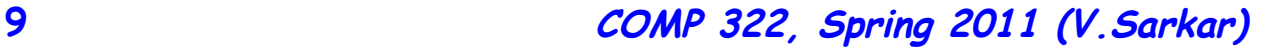

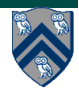

## **Process Flow of a CUDA Kernel Call (Figure 2)**

- **Data parallel programming architecture from NVIDIA** 
	- —**Execute programmer-defined kernels on extremely parallel GPUs**
	- —**CUDA program flow:** 
		- **1. Push data on device**
		- **2. Launch kernel**
		- **3. Execute kernel and memory accesses in parallel**
		- **4. Pull data off device**
- **Device threads are launched in batches**

—**Blocks of Threads, Grid of Blocks** 

• **Explicit device memory management** 

—**cudaMalloc, cudaMemcpy, cudaFree, etc.** 

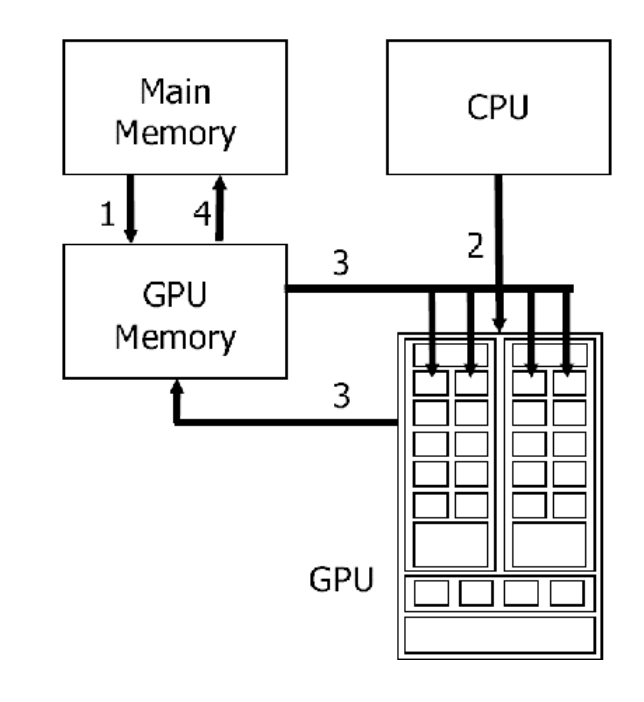

**Figure source: Y. Yan et. al "JCUDA: a Programmer Friendly Interface for Accelerating Java Programs with CUDA." Euro-Par 2009.** 

**10**

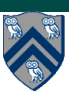

## **What Programmer Expresses in CUDA**

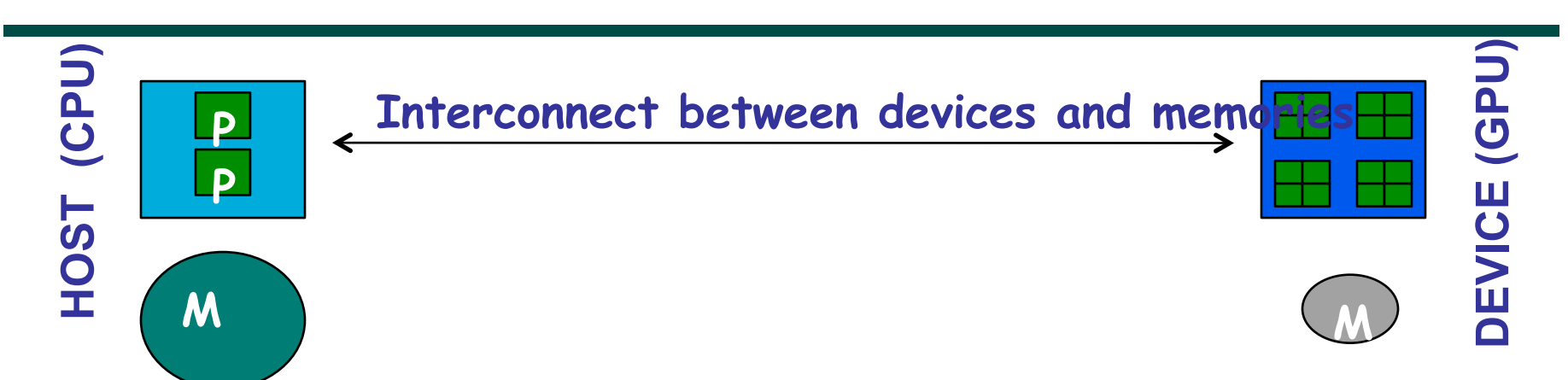

- **Computation partitioning (where does computation occur?)** 
	- **Declarations on functions \_\_host\_\_, \_\_global\_\_, \_\_device\_\_**
	- Mapping of thread programs to device: compute <<< gs, bs>>>(<args>)
- **Data partitioning (where does data reside, who may access it and how?)** 
	- **Declarations on data \_\_shared\_\_, \_\_device\_\_, \_\_constant\_\_, …**
- **Data management and orchestration** 
	- **Copying to/from host: e.g., cudaMemcpy(h\_obj,d\_obj, cudaMemcpyDevicetoHost)**
- **Concurrency management** 
	- **E.g. \_\_synchthreads()**

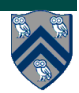

## **Execution of a CUDA program (Figure 3)**

- **Integrated host+device application** 
	- **Serial or modestly parallel parts on CPU host**
	- **Highly parallel kernels on GPU device**

**Host Code (small number of threads)**

**Device Kernel (large number of threads)** 

**Host Code (small number of threads)**

**Device Kernel (large number of threads)** 

**Host Code** 

**(small number of threads)**

mmm **. . .**  mmm **. . .** 

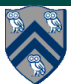

**12 COMP 322, Spring 2011 (V.Sarkar)**

## **Logical Structure of a CUDA kernel invocation (Listing 1)**

```
finish async at (GPU) {
 1
     // Parallel execution of blocks in grid
 2
 3
      forall (point [blockIdx.x, blockIdx.y] : [0:gridDim.x-1,0:gridDim.y-1])// Parallel execution of threads in block (blockIdx.x, blockIdx.y)
 4
        forall (point [threadIdx.x, threadIdx.y, threadIdx.z]
 5
                      : [0:blockDim.x-1,0:blockDim.y-1,0:blockDim.z-1] {
6
          // Perform kernel computation as function of blockIdx.x, blockIdx.y
7
8
          // and threadIdx.x, threadIdx.y, threadIdx.z
9
          next; // barrier synchronizes inner forall only (__syncthreads)
10
11
       } // forall threadIdx.x, threadIdx.y, threadIdx.z
12
     } // forall blockIdx.x, blockIdx.y
13<sup>1</sup>} // finish async (GPU)
14<sup>1</sup>
```
Listing 1: Logical structure of a CUDA kernel invocation

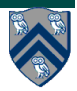

## **Organization of a CUDA grid (Figure 4)**

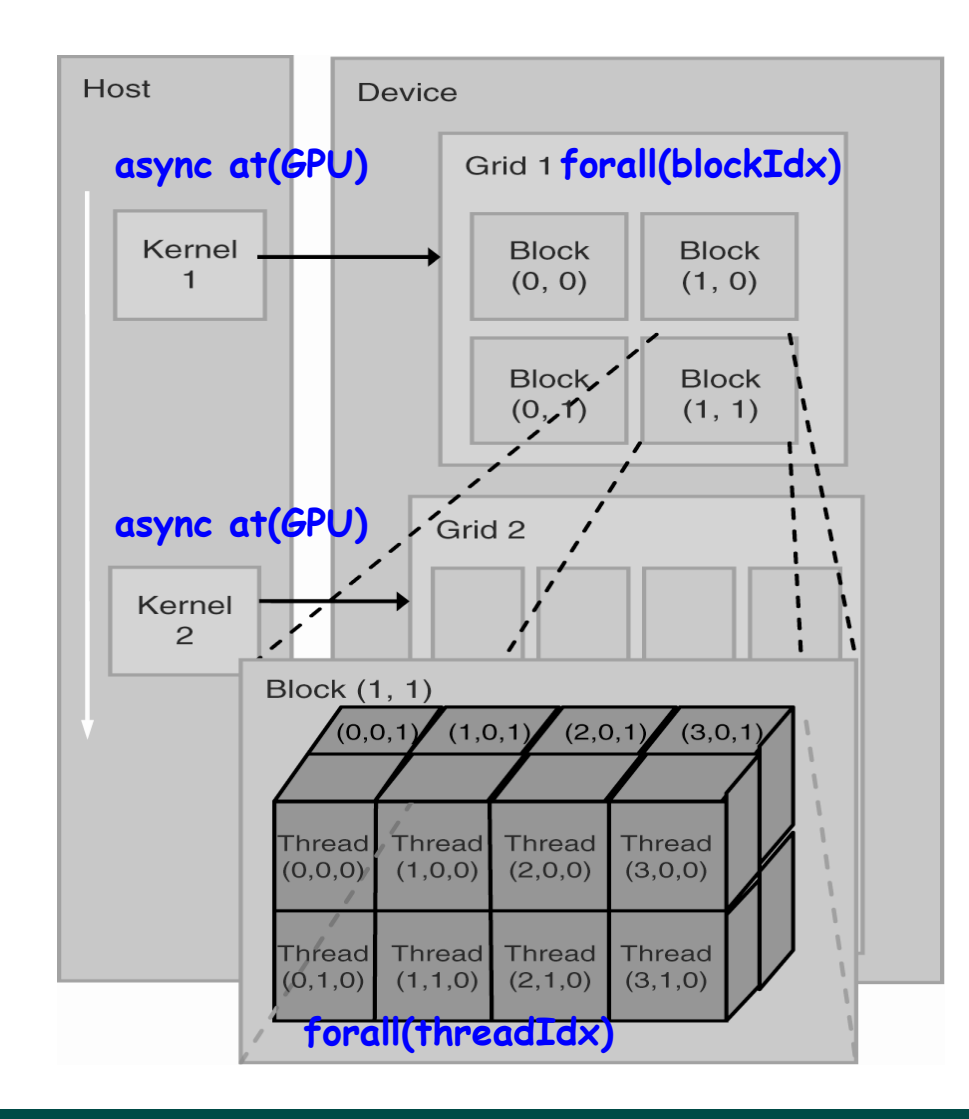

#### **14 COMP 322, Spring 2011 (V.Sarkar)**

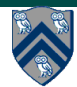

## **Sequential CPU version of matrix multiply written in C (Figure 5)**

void MatrixMultiplication(float\* M, float\* N, float\* P, int Width)

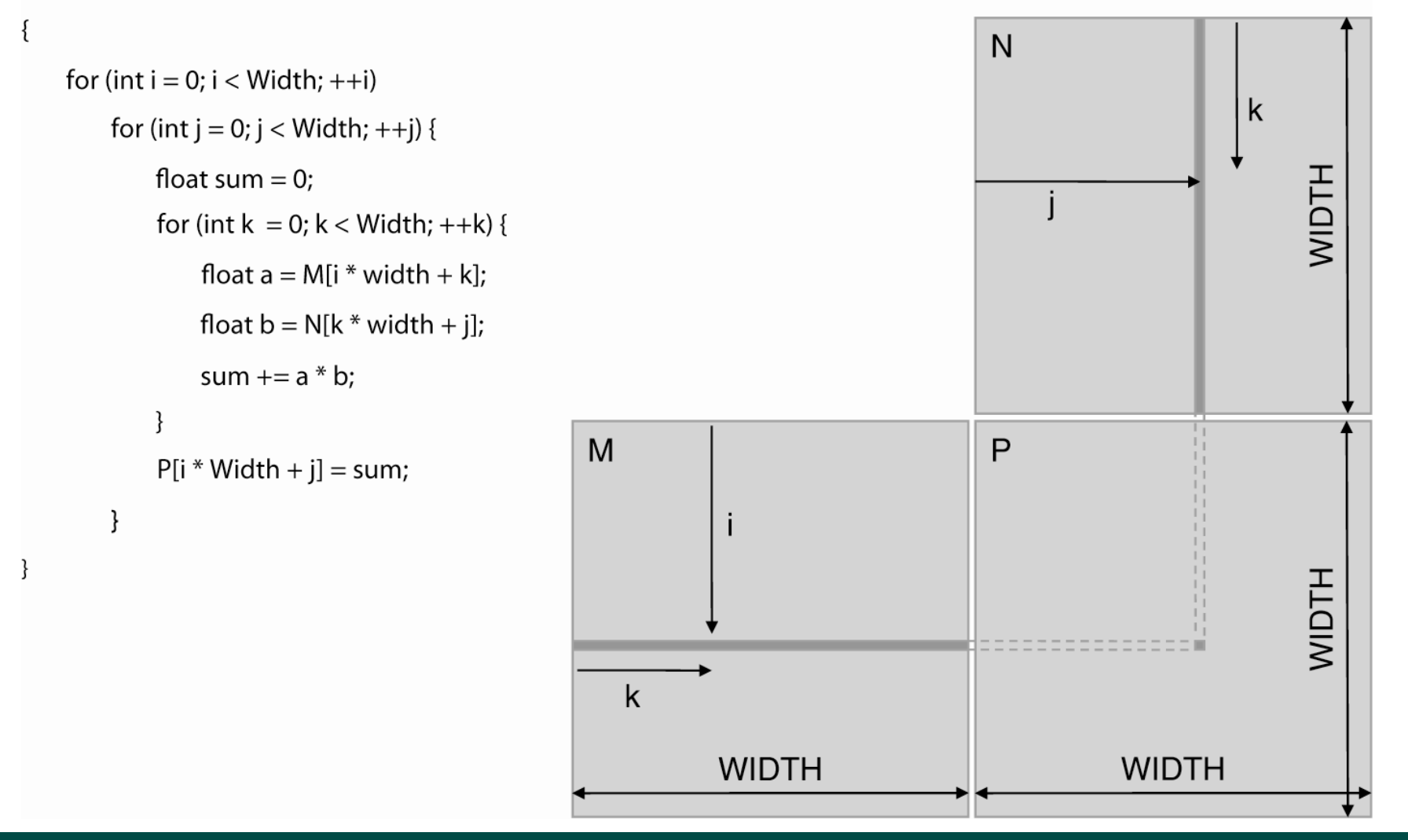

**15 COMP 322, Spring 2011 (V.Sarkar)**

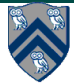

## **Using a 1-D array to store a 2-D matrix (Row major layout)**

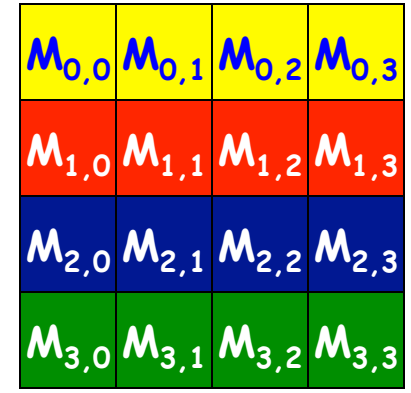

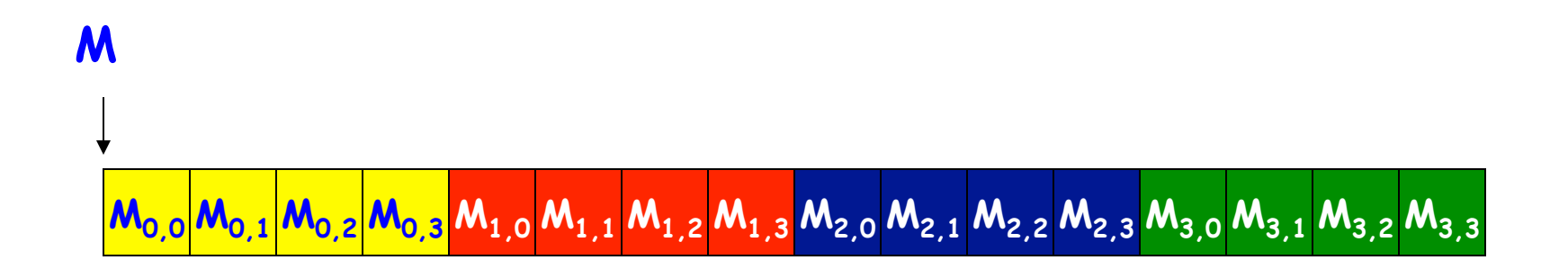

#### **Assume square matrix for simplicity**

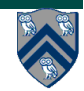

**16 COMP 322, Spring 2011 (V.Sarkar)**

## **Matrix multiplication kernel code in CUDA (Figure 6)**

```
// Matrix multiplication kernel - thread specification
  global__void MatrixMulKernel(float* Md, float* Nd, float* Pd, int Width)
  // 2D Thread ID
  int tx = threadIdx.x:
  int ty = threadIdx.y;// Pvalue stores the Pd element that is computed by the thread
  float Pvalue = 0:
  for (int k = 0; k \leq Width; ++k)
     float Mdelement = M[f(y \star W\text{ with } + k];float Ndelement = Nd[k * Width + tx]:
     Pvalue += Mdelement * Ndelement;
  // Write the matrix to device memory each thread writes one element
  Pd[ty * Width + tx] = Pvalue;
```
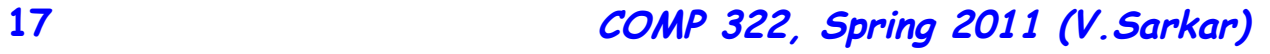

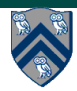

## **Launching the Kernel**

- **Four steps in CUDA execution** 
	- **1.Push data on device** 
		- **Use cudaMalloc() and cudaMemCpy()** 
			- **Will be discussed in next lecture**
	- **2.Launch kernel (Figure 7)** 
		- **Two-level forall loops implied by <<<…>>> parameters**

// Setup the execution configuration dim3 dimBlock(Width, Width):  $dim3 dimGrid(1, 1);$ 

// Launch the device computation threads! MatrixMulKernel<<<dimGrid, dimBlock>>>(Md, Nd, Pd, Width);

- **3.Execute kernel (Figure 6)**
- **4.Pull data off device** 
	- **Use cudaMemCpy()**

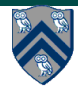